# Academic writing in Markdown

Workshop on Reproducible Research and Modern Data Analysis

Sergio Correia

17 December, 2019

Board of Governors of the Federal Reserve

Why Markdown?

# Suppose we want to produce this...

### Alternatives

- 1. Word
- 2. LaTeX
- 3. Markdown M+

| Time | Title                                                             | Presenter                                               |
|------|-------------------------------------------------------------------|---------------------------------------------------------|
|      | How To Make A Pie<br>Programming Tips<br>Version control with git | V.Orozco, C.Bontemps<br>Sergiy Radyakin<br>Luis Fonseca |

### In LaTeX:

```
\subsection{Alternatives}\label{alternatives}}
1
2
     \begin{enumerate}
3
     \def\labelenumi{\arabic{enumi}.}
4
     \tightlist
5
     \item Word
6
7
    \item LaTeX
     \item Markdown
8
9
       \includegraphics[width=\textwidth.height=0.08333in]{md-logo.png}
10
     \end{enumerate}
11
     \begin{longtable}[]{@{}lll@{}}
12
     \toprule
13
     Time & Title & Presenter\tabularnewline
14
     \midrule
15
     \endhead
16
     14h15 -- 15h30 & How To Make A Pie & V.Orozco, C.Bontemps\tabularnewline
17
     16h00 -- 17h15 & Programming Tips & Sergiy Radyakin\tabularnewline
18
19
     17h15 -- 18h30 & Version control with git & Luis Fonseca\tabularnewline
20
     \bottomrule
21
     \end{longtable}
```

### In Markdown:

```
## Alternatives
2
   1. Word
3
   2. LaTeX
   3. Markdown ![Logo](md-logo.png){ height=8px }
6
     Time
                   | Title
                                              | Presenter
     14h15 - 15h30 | How To Make A Pie | V.Orozco, C.Bontemps |
9
     16h00 - 17h15 | Programming Tips | Sergiy Radyakin
10
     17h15 - 18h30 | Version control with git | Luis Fonseca
11
```

```
\item \LaTeX{} makes it \emph{hard} to
focus on the writing
```

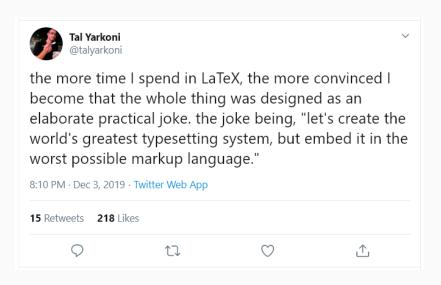

worst possible markup language."

- · What can we do? Let's get rid of as much markup as possible!
- Mark<del>up</del> -> markdown

## The goal of Markdown

"

A Markdown-formatted document should be publishable as-is, as plain text, without looking like it's been marked up with tags or formatting instructions.

John Gruber

## Who uses markdown?

## You might already know Markdown:

- · Reddit, Github, Stack Exchange, OpenStreetMap, etc. all use it
- Users of R (rmarkdown), Stata (dyndoc markstat), Julia

### You can try it out online at:

- · https://dillinger.io/
- https://jbt.github.io/markdown-editor/

Markdown Essentials

# Syntax - Titles

```
# This is a level-1 title
## This is a level-2 title
### This is a level-3 title
This is just a paragraph
```

## Syntax - Text

```
We can add text in *italics*, **bold**, 
~~striked~~ and as `code()`.
Paragraphs are split by empty lines,
so we are still in para 1.
```

Now we are in para 2.
This is amazing for working with Git!

We can add text in *italics*, **bold**, **striked** and as **code()**. Paragraphs are split by empty lines, so we are still in para 1.

Now we are in para 2. This is amazing for working with Git!

# Syntax - Unordered Lists

- First item
  - A subitem
  - Another subitem
- Last item

- · First item
  - A subitem
  - · Another subitem
- · Last item

# Syntax - Ordered Lists

- 1. First item
- 2. Second one
- 1. Third one
- 1. Fourth one

- 1. First item
- 2. Second one
- 3. Third one
- 4. Fourth one

## Syntax - Quoted Text

We can add quotes:

> This text is quoted.

>

> And so is this

This text is quoted.

And so is this

## Syntax - Code blocks

You can paste pieces of code with three backticks before and after:

```
use "dataset", clear
summarize somevariable
```

use "dataset", clear
summarize somevariable

## Syntax - Code blocks

You can also set the syntax and other options:

```
``` stata
use "dataset", clear
summarize somevariable
```
```

use "dataset", clear
summarize somevariable

# Syntax - Tables

Becomes:

| Tables   | Are    | Cool   |
|----------|--------|--------|
| col 1 is | first  | \$1600 |
| col 2 is | second | \$12   |

However, I rarely type tables, but use Stata/R/Python (or https://www.tablesgenerator.com )

# Syntax - Links

See [this page](http://www.example.com/) for more info

See this page for more info

# Syntax - Figures

```
![](figure.png)
![Figure Caption](figure.png)
![](figure.png){width=50%}
```

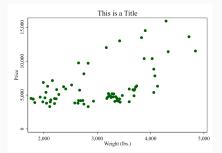

## For more information

#### See these 3-10 minute online tutorials:

- https://guides.github.com/features/mastering-markdown/
- https://www.markdownguide.org/cheat-sheet/
- https://commonmark.org/help/
- https://learnxinyminutes.com/docs/markdown/

### Advanced Markdown

So far we've seen enough for a blog post, not for a paper.

What about ...

- · Bibliographies and citations
- · Document authors, title, abstract, etc.
- · Including regression output (esttab, etc.) or arbitrary code

Enter pandoc.

# Pandoc

## What is pandoc?

# Pandoc

From Wikipedia, the free encyclopedia

**Pandoc** is a free and open-source document converter, widely used as a writing tool (especially by scholars)<sup>[1]</sup> and as a basis for publishing workflows.<sup>[2]</sup> It was created by John MacFarlane, a philosophy professor at the University of California, Berkeley.<sup>[3]</sup>

## What is pandoc?

- · Pandoc is a "universal document converter"
- · It can convert Markdown to LaTeX or to a PDF
- It can also convert Markdown to Word, PowerPoint, HTML, Jupyter, epub, and a *long* etc.

## How can pandoc help us?

- · Headers at the beginning of a document
- Citations
- · Extensible through "filters"

```
author: John Smith
title: An Interesting Paper
abstract: Lorem ipsum...
bibliography: something.bib
---
# This is a title
And some text [@smith1776]
```

# How can pandoc help us?

- > pandoc sample\_article.md
  - --filter=pandoc-citeproc
  - --output=article.pdf

## An Interesting Paper

John Smith

#### Abstract

Lorem ipsum...

#### This is a title

And some text (Smith 1776)

#### References

Smith, Adam. 1776. An Inquiry into the Nature and Causes of the Wealth of Nations. McMaster University Archive for the History of Economic Thought. https://EconPapers.repec.org/RePEc:hay:hetboo:smith1776.

## How can pandoc help us?

#### An Interesting Paper

John Smith

Lorem ipsum...

#### This is a title

And some text (Smith 1776)

#### References

Smith, Adam. 1776. An Inquiry into the Nature and Causes of the Wealth of Nations. McMaster University Archive for the History of Economic Thought.  $\mid$ 

## Pandoc powers many tools

- · R Markdown
- Stata's markstat
- · Panwriter (https://panwriter.com) on Mac, Windows, Linux
- Typora (https://typora.io) on Mac, Windows, Linux
- Etc.

## The limits of pandoc

Working with pandoc is amazing, except perhaps for two things:

- Pandoc is a command line tool, if you use it directly (instead of through the tools listed above) the command line gets quite long.
- 2. We often want to do things beyond what pandoc is capable.

## Pandoc and the command line (1/2)

This is the command line of this presentation, so far:

```
> pandoc --from=markdown --to=beamer --standalone
  --pdf-engine=xelatex --output=markdown-correia-2019.pdf
  --filter=panflute slides.md
```

It gets way longer for papers. You need to remember it every time.

## Pandoc and the command line (2/2)

#### Solutions:

- 1. Use a tool that takes you away from the command line
- 2. Use a wrapper, like pandocomatic (Ruby), panrun (in Python), etc.

None did *exactly* what I wanted, so I wrote **pandocmk**, to help me write papers and presentations. New line is just:

> pandocmk slides.md --view --watch

## Extending the abilities of pandoc: raw tex

- · Pandoc allows you to write raw tex code (if your output is PDF)
- · Suppose you want to include regression results:

In Stata:

```
esttab using "table1.tex", ...
```

In Markdown:

```
\input{"table1.tex"}
```

## Extending the abilities of pandoc: raw tex

#### · Output:

|          | (1)      | (2)      | (3)      |
|----------|----------|----------|----------|
| weight   | 4.903*** | 5.703*** | 5.055*** |
|          | (6.63)   | (5.17)   | (5.04)   |
| length   |          | -40.11   |          |
|          |          | (-0.98)  |          |
| Turn FE  | Yes      | Yes      | Yes      |
| Trunk FE | No       | No       | Yes      |
| N        | 74       | 74       | 74       |
| R2       | 0.593    | 0.600    | 0.635    |

t statistics in parentheses

 $<sup>^{\</sup>ast}$  p < 0.05 ,  $^{\ast\ast}$  p < 0.01 ,  $^{\ast\ast\ast}$  p < 0.001

# Extending the abilities of pandoc: filters

- Internally, pandoc represents all documents as objects made of elements (paragraphs, tables, headers, etc.).
- Advanced users can modify this internal representation through programs called "filters".
- Although you could write filters in any programming language, my (biased) recommendation is to use Panflute (Python).

# Panflute

#### **Panflute**

Has become popular for writing technical documents (Linux Journal, Feature Article):

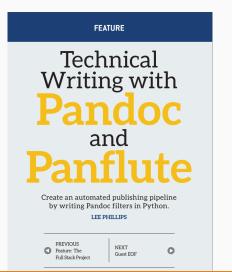

#### **Panflute**

### ... surprisingly popular:

# panflute

#### PyPI page Home page

Author: Sergio Correia

License: BSD3

Summary: Pythonic Pandoc filters

Latest version: 1.12.4

Downloads last day: 188 Downloads last week: 1,311 Downloads last month: 4,775

# What exactly is a panflute filter?

This Python function changes all italics to bold:

Panflute runs the function for all elements within a document, and returns a modified document:

```
> pandoc mydoc.md --filter=myfilter.py --output=mydoc.pdf
```

#### Panflute uses

- Advanced enough users will eventually face something requiring a filter.
- · I have used filters to:
  - · Move the appendix section to the end (after the references).
  - · Build tables from CSV files.
  - · Run Stata/Python/R and show the results.
  - · Build automated reports based on online data.
  - · Etc.

# Summary

- Markdown makes writing easier compared to LaTeX, while preserving the good-quality output
- Advanced users can use pandoc to extend it as needed (plus pandocmk, panflute, etc.)
- · All in all, it plays well with other tools for reproducible research:
  - Easy to track with version control (Git)
  - · Can be used from/to statistical software (Stata, R)

#### Useful references

- · Download Pandoc: https://pandoc.org/installing.html
- · Download Python: https://www.python.org/downloads/
- Download Panflute: https://github.com/sergiocorreia/panflute#install
- Create markdown tables online: https://www.tablesgenerator.com/markdown\_tables

# Panflute Example

Suppose you have this markdown file:

```
Let's write a calculator in markdown:

``` calculator

16 + 13 * 2
```

And want all code blocks of the **calculator** type to compute and show the answer.

## Panflute Example

Then this short Python filter would be all you need:

```
####### calculator.py #######
    import panflute as pf
2
3
    def action(e, doc):
        if isinstance(e, pf.CodeBlock) and 'calculator' in e.classes:
5
           val = eval(e.text)
6
           e.text = f'{e.text} = {val}'
7
8
    if name == ' main ':
9
        pf.run filter(action)
10
```

# Panflute Example

#### Command line:

- > pandoc mydocument.md
  - --filter=calculator.py
  - --output=mydocument.pdf

#### Resulting PDF:

Let's write a calculator in markdown:

$$16 + 13 * 2 = 42$$